## VPN AnyConnect unter Windows [PH]

## 10.05.2024 14:08:36

## **FAQ-Artikel-Ausdruck**

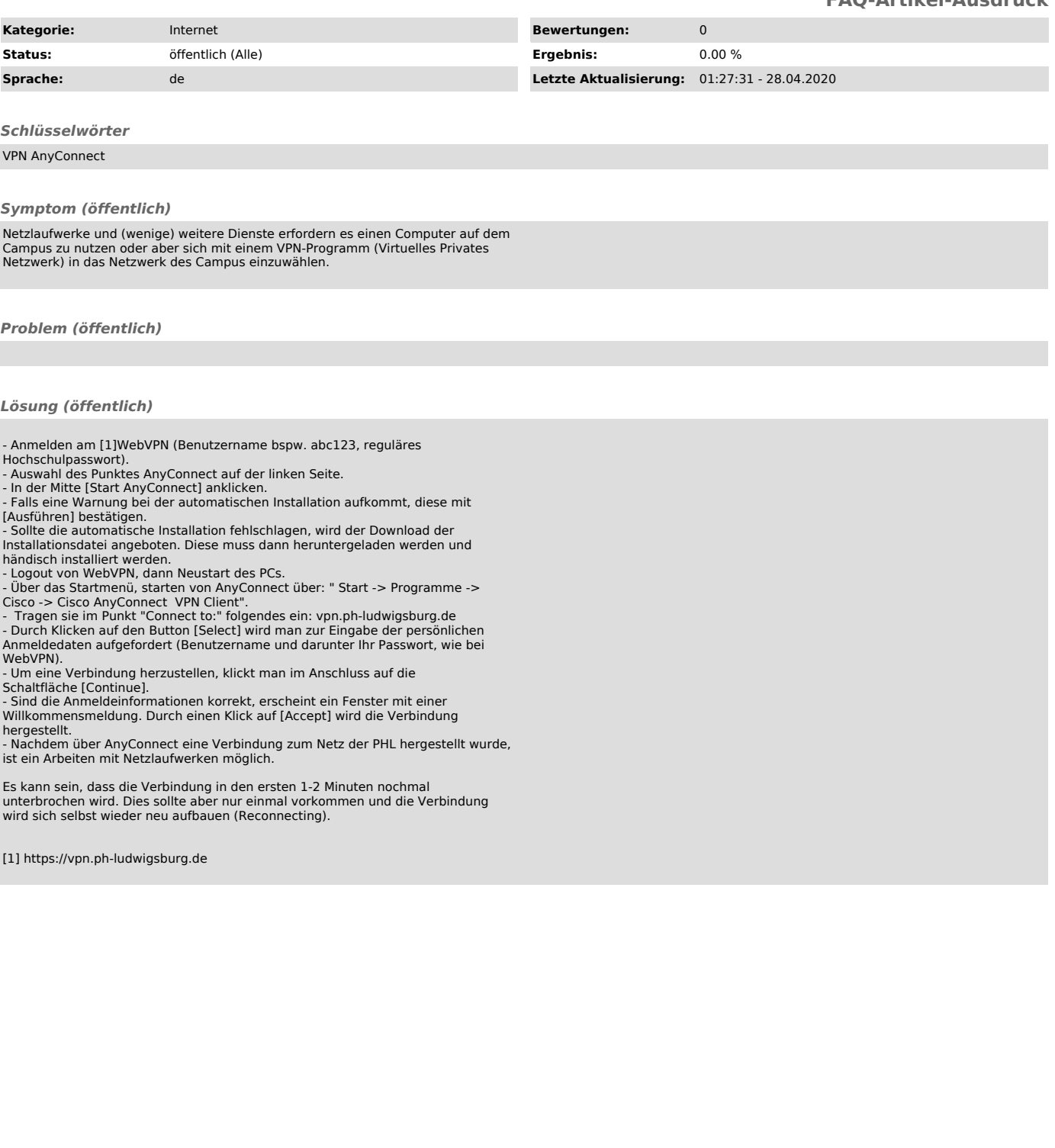